# వీఆర్ఏ - 2012 అర్ధమెటిక్, లాజికల్ స్కిల్స్ సాధనలు

61. 3

## 62. 3

లీపు సంవత్సరం అంటే సాధారణ సంవత్సరాలు 4చేత, శతాబ్దపు సంవత్సరాలు 400చేత భాగితమవ్వాలి.  $\therefore$  1900 లీపు సంవత్సరం కాదు.

#### 63.  $\overline{4}$

వారిద్దరు ఒక రోజులో చేసే పని వరుసగా  $\frac{1}{20}, \frac{1}{30}$  రోజులు వారిద్దరు కలిసి పనిచేయడానికి పట్టే కాలం =  $\frac{1}{20} + \frac{1}{30}$  $=\frac{3+2}{60}=\frac{5}{60}=\frac{1}{12}$ 

 $\therefore$  వారిద్దరు కలిసి ఆ పనిని 12 రోజుల్లో చేయగలరు.

## 64. 1

పనిరేటు, పనికి పట్టే కాలాలు ఒకదానికొకటి విలోమ నిష్పత్తిలో ఉంటాయి.  $A, B$  ల పనిరేటుల నిష్పత్తి =  $3:4$  $A, B$  లు ఆ పనిని చేయడానికి పట్టే రోజుల నిష్పత్తి =  $4:3$ 

### 65.  $\overline{3}$

A, B ల సామర్థ్యాల నిష్పత్తి =  $100 : 160 = 5 : 8$ సామర్థ్యాలు, పనికి పట్టే కాలాలు ఒకదానికొకటి విలోమానుపాతంలో ఉంటాయి.

### www.sakshieducation.com

A, B లు ఆ పనిని చేయడానికి పట్టే కాలాల నిష్పత్తి = 8 : 5  
పనికి పట్టే రోజులు A B  
8 5  
12 ?  
∴ B ఆ పనిని చేయడానికి పట్టే కాలం = 
$$
\frac{12 \times 5}{8} = \frac{15}{2} = 7\frac{1}{2}
$$
రోజులు

## 66. 3

18 కి.మీ. /గం. 
$$
\times \frac{5}{18}
$$
 = 5 మీ. /సి.

## 67. 3

ఘనం భుజం = 7 సెం.మీ.

\nఘనం భుజం = గోశం వ్యాసం = 7 సెం.మీ.

\nగోశం వ్యాసార్థం = 
$$
\frac{\text{ar}_3}{2}
$$
 =  $\frac{7}{2}$  సెం.మీ.

\nగోశం ఘనపరిమాణం =  $\frac{4}{3}\pi r^3$ 

\n $=\frac{4}{3} \times \frac{22}{7} \times \left(\frac{7}{2}\right)^3 = 179.6$  సెం.మీ.

68. 4

3. 4  
\n
$$
\overline{\text{GPE}} = \frac{3}{\text{F}} = \frac{3}{\text{F}} = \frac{3}{\text{F}} = \frac{3}{\text{F}} = \frac{3}{\text{F}} = \frac{3}{\text{F}} = \frac{3}{\text{F}} = \frac{3}{\text{F}} = \frac{3}{\text{F}} = \frac{3 \times 4}{4 - 3} \times (15 + 15) = 3
$$
\n
$$
= \frac{12}{1} \times \frac{30}{60} = 6 \text{ s.} \pm \frac{3}{\text{F}} = \frac{3 \times 4}{1 - 3} \times (15 + 15) = 3
$$
\n
$$
= \frac{12}{1} \times \frac{30}{60} = 6 \text{ s.} \pm \frac{3}{\text{F}} = \frac{3}{1 - 3} \times \frac{30}{60} = 6 \text{ s.} \pm \frac{3}{\text{F}} = \frac{3}{\text{F}} = \frac{3 \times 4}{1 - 3} \times (15 + 15) = 3
$$

69. 2

$$
z \cdot \text{F} \cdot \text{F} = \frac{100}{100} = \frac{750 \times 2 \times \frac{13}{2}}{100} = ₹ 97.50
$$

**Formula :**  
3. 
$$
\frac{1}{2}
$$
  
4.  $\frac{1}{2}$   
5.  $\frac{1}{2}$   
6.  $\frac{1}{2}$   
7.  $\frac{1}{2}$ 

$$
= 1 + 2 + 3 + \dots + 50
$$
  
= 
$$
\frac{50 \times (50 + 1)}{2}
$$
  
= 25 × 51 = 1275

$$
71. \t1
$$

$$
SI = \frac{PRT}{100} \Rightarrow T = \frac{100 \times S.I}{P \times R}
$$

$$
\Rightarrow T = \frac{100 \times 435}{725 \times 20} = 3.5 \text{ m}
$$

### 72.  $\overline{\mathbf{4}}$

**SYLE FOR THE OWNER** రెండు సంఖ్యల మధ్య నిష్పత్తి =  $7:8$ ∴ ఆ సంఖ్యలను  $7x$ ,  $8x$  అనుకొంటే.. వీటిలో  $7x$  పూర్వపదం,  $8x$  పరపదం అవుతుంది. ∴ డ్రశ్న ద్రకారం పూర్వపదం =  $7x = 35 \Rightarrow x = 5$ :. పరపదం =  $8x = 8(5) = 40$ 

73.  $\overline{3}$ 

> కాలం 2 సంవత్సరాలు అయినప్పుడు మొత్తం =  $\frac{\text{a}^2\text{a}^2}{\text{b}^2}$ ఇచ్చిన డేటా :  $R = 5\%$ , వ్యత్యాసం= ₹ 1.50 ∴ ಮొత్తం =  $\frac{1.50 \times 100^2}{5^2}$  =  $\frac{1.50 \times 100 \times 100}{25}$  = ₹ 600

 $74.8$ 

త్రశ్నలో బారువడ్డీ అని కానీ, చక్రవడ్డీ అని కానీ ప్రస్తావించలేదు. కాబట్టి వాటిని పరిగణనలోకి తీసుకోకూడదు. కొంత సొమ్ము 15 ఏళ్లల్లో రెట్టింపు అవుతుంది (2 రెట్లు). తర్వాత 15 ఏళ్లలో 4 రెట్లు అవుతుంది. తర్వాత 15 ఏళ్లల్లో 8 రెట్లు అవుతుంది.  $\therefore$  ఆ సొమ్ము 8 రెట్లు కావడానికి పట్టిన కాలం =  $(15 + 15 + 15)$  ఏళ్లు =  $45$  ఏళ్లు ఇది General knowledge based question అని అభ్యర్థులు గమనించాలి.

$$
75. \t2
$$

కొన్న వెల = ₹ 420  
అమ్మిన వెల = ₹ 300  
నష్టం = కొన్న వెల – అమ్మిన వెల = 
$$
420 - 300 = 120
$$
  
నష్ట శాతం =  $\frac{550}{8}$  × 100 =  $\frac{120}{420} \times 100 = 28.57%$ 

అమ్మిన వెల = ₹ 6 × 100 = ₹ 600  
లాభ శాతం = 20%  
కొన్న వెల = ?  
కొన్న వెల = 
$$
\frac{100 \times 900}{100 + 9000} = \frac{100 \times 600}{100}
$$

$$
S^2S_2 = \frac{100 \times 600}{100 + 20} = \frac{100 \times 600}{120} = ₹500
$$

## 77. 3

ఒకొ<sub>్ర</sub>క్క వస్తువు కొన్న వెల = ₹1 అనుకొంటే..  
12 వస్తువులు కొన్న వెల = 12 × 1 = ₹12  
9 వస్తువులు అమ్మిన వెల = ₹12  
∴ 1 వస్తువు అమ్మిన వెల = ₹
$$
\frac{12}{9}
$$
 = ₹ $\frac{4}{3}$   
లాభం = అమ్మిన వెల = కొన్న వెల =  $\frac{4}{3} - \frac{1}{1} = \frac{4-3}{3} = \frac{1}{3}$   
లాభాతం =  $\frac{e^{0.0} \times 100}{8}$  × 100 =  $\frac{3}{1}$  × 100  
=  $\frac{100}{3}$  = 33 $\frac{1}{3}$ %

## $78.2$

1 గంటకు సెకన్లు =  $3600$ 1 నిమిషానికి సెకన్లు =  $60$ 1 నిమిషం 12 సెకన్లు = 60 + 12 = 72 సెకన్లు  $3600$  సెకన్లలలో 72 సెకన్ల శాతం =  $\frac{72}{3600} \times 100 = 2\%$ 

$$
79. \quad 4
$$

$$
32\% = ₹ 23500 + 4500 = ₹ 28000
$$
\n
$$
32\% = ₹ 23500 + 4500 = ₹ 28000
$$
\n
$$
32\% = \frac{100 + 15}{100} \times 28000
$$
\n
$$
= \frac{100 + 15}{100} \times 28000
$$
\n
$$
= \frac{115}{110} \times 28000
$$
\n
$$
= ₹ 32,200
$$

#### 80.  $\overline{4}$

## **Shortcut:**

$$
=\frac{100+15}{100} \times 28000
$$
\n
$$
=\frac{115}{110} \times 28000
$$
\n
$$
= ₹ 32,200
$$
\n
$$
\frac{1}{x}
$$
\n
$$
x \leq x \leq \frac{1}{x}
$$
\n
$$
x \leq \frac{1}{x}
$$
\n
$$
x \leq \frac{1}{x}
$$
\n
$$
= \frac{x-y}{y} \times 100\%
$$

: ലു ഘ്ല = 
$$
\frac{400 - 320}{320} \times 100\% = \frac{80}{320} \times 100\% = 25\%
$$

గమనిక: డ్రశ్న 77, 80లు ఒకే మోడల్కి చెందినవి

## 81.

 $\overline{3}$ 

 $\odot$ 

గది చుట్టుకొలత 'p', గది ఎత్తు h అయితే నాలుగు గోడల వైశాల్యం = ph గది నాలుగు గోడల వైశాల్యం =  $50 \times 8 = 400$  చ.మీ.

### 82.  $\boldsymbol{2}$

$$
δεψο ανβσρε/φο = r = 14 70.మ. \nδεψο έωσδθεν Σανυρο = 4πr2 \n= 4 ×  $\frac{22}{7}$  × (14)<sup>2</sup>   
\n= 2464 70.ω.
$$

### 83.  $\overline{\mathbf{1}}$

దీర్ఘ ఘనం పొడవు  $l$ , వెడల్పు b, ఎత్తు h అయితే దాని ఘనపరిమాణం  $(v) = lbh$ 

 $720 = 12 \times 10 \times h$  $h = 6$  సెం.మీ.

ఒక అంకె ఉన్న ద్రధాన సంఖ్యలు = 2, 3, 5, 7  $\therefore$  ఒక అంకె ఉన్న ప్రధాన సంఖ్యలు నాలుగు.

### 85.  $\overline{2}$

## Formula:

**Simeonecation.com**  $\left(x,y\right)$  అనే సంఖ్యలను భాగించగా వచ్చే శేషం  $\left.a,b\right.$ అయి తే వాటిని భాగించగల గరిష్ట సంఖ్య  $=(x-a),(y-b)$ ల గ.సా.భా.  $42 - 2 = 40$  $142 - 2 = 140$  $\therefore$  40, 140 ల గ.సా.భా. 40) 140 (3) 120  $20)$  40 (2) 40  $\Omega$  $\therefore$  గ.సా.భా. = 20 86.  $\overline{2}$  $63 \times 5 = 315$ దశాంశ స్థానాల మొత్తం సంఖ్య =  $2 + 1 = 3$  $0.63 \times 0.5 = 0.315$ 87.  $\overline{\mathbf{4}}$  $\frac{35}{100} = \frac{7}{20}$ 88.  $\boldsymbol{2}$ సంఖ్యల నిష్పత్తి =  $1:5$  $\therefore$  ఆ సంఖ్యలను  $1x$ ,  $5x$  అనుకుంటే..  $\Rightarrow$   $x^2 = 64 \Rightarrow x = 8$ సంఖ్యల లబ్దం = 320 ⇒  $1x \times 5x = 320$ ఆ సంఖ్యలు  $(1\times8)$ ,  $(5\times8) = 8$ , 40 అవుతుంది. వర్గాల మధ్య భేదం =  $40^2 - 8^2 = 1600 - 64 = 1536$ 

## Formula:

$$
M_1
$$
 వ్యక్తులు  $D_1$  రోజుల్లో  $W_1$  పనిని,  
\n $M_2$  వ్యక్తులు  $D_2$  రోజుల్లో  $W_2$  పనిని చేసినా ఆ రెండింటి మధ్య సంబంధం $M_1D_1W_2 = M_2D_2W_1$ 

$$
[M_1D_1W_2 = M_2D_2W_1]
$$
  
\n
$$
M_1 = 35, D_1 = 24, W_1 = 1
$$
  
\n
$$
M_2 = 40, D_2 = x, W_2 = 1
$$
  
\n
$$
35 \times 24 \times 1 = 40 \times x \times 1
$$
  
\n
$$
x = \frac{35 \times 24}{40} = 21
$$

### 90.  $\overline{\mathbf{4}}$

 $50$  సంఖ్యల సగటు =  $38$  $50$  సంఖ్యల మొత్తం =  $38 \times 50 = 1900$ ఆ రెండు సంఖ్యలను  $(45 + 55 = 100)$ లను తొలగిస్తే మిగిలిన సంఖ్యల మొత్తం  $= 1900 - 100 = 1800$ మిగిలిన సంఖ్యల సంఖ్య =  $50 - 2 = 48$ మిగిలిన సంఖ్యల సగటు =  $\frac{1800}{48}$ = 37.5

లాజికల్ స్కిల్స్ సాధనలు

## 91. 3

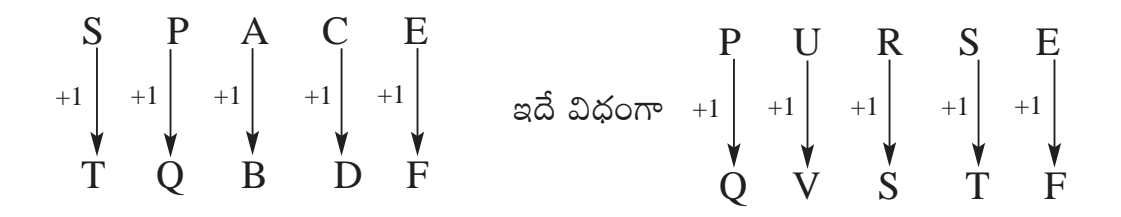

సమాధానం $:$  QVSTF

### 92.  $\boldsymbol{4}$

ప్రశ్నలో సమాచారాన్ని బట్టి లావణ్య గిరికి భార్య అవుతుంది.

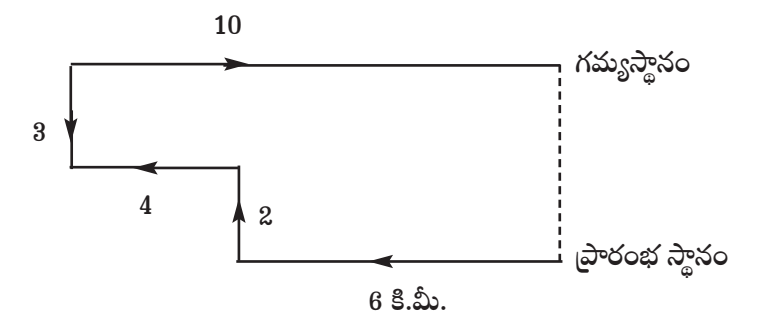

రమ్య గమ్యస్థానానికి 5 కి.మీ. దూరంలో ఉంది.

94. 3

కావల్సిన సంఖ్య = 
$$
\boxed{\text{బేనిసంఖ్య  $\boxed{5}$  సరిసంఖ్య
$$

2 4 9 7 6 5 5 4 3 7 9 4 5 8 3 5 6 7 9 4 4 2 5 6 7 5 2 ్రేణిలో అటువంటి సంఖ్యలు  $\boxed{5\ 5\ 4,}\ \boxed{3\ 5\ 6,}\ \boxed{7\ 5\ 2}$  $\therefore$  శ్రేణిలో కావల్సిన సంఖ్యా శ్రేణులు 3 ఉన్నాయి.

95. 3

అక్షర శేణిలో ఖాశీలో వచ్చే సమూహం GHI  
\n
$$
\boxed{A} \ B \ \boxed{CD} \ E \ F \ \boxed{G \ H \ I} \ J \ KL \ \boxed{M \ N \ O \ P} \ Q \ R \ S \ T \ \boxed{U \ V \ W \ X \ Y \ Z}
$$

96. 3

 $97.$  $\boldsymbol{2}$ 

> వాస్తవ సమయం =  $12$  గంటలు - ప్రతిబింబంలోని సమయం  $= 12$  గంటల - 10 గంటలు  $= 2$  గంటలు

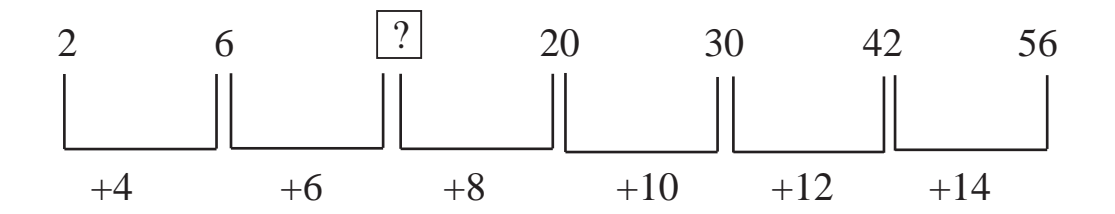

 $? = 6 + 6 = 12$  $\vec{e}$ ణిలోని ఖాళీలో వచ్చే సంఖ్య =  $12$ 

విద్య : విద్యార్థి

## $100.3$

త్రశ్న త్రకారం వారి పొడవుల క్రమం

పై పటం ద్వారా సదా, సతీష్ కంటే పొట్టి అని తెలుస్తుంది.

# అధ్యాయాల వారీగా ప్రశ్నలు – వాటి కఠిన స్థాయి (Chapterwise Breakup of Questions in 2012 VRA Exam)

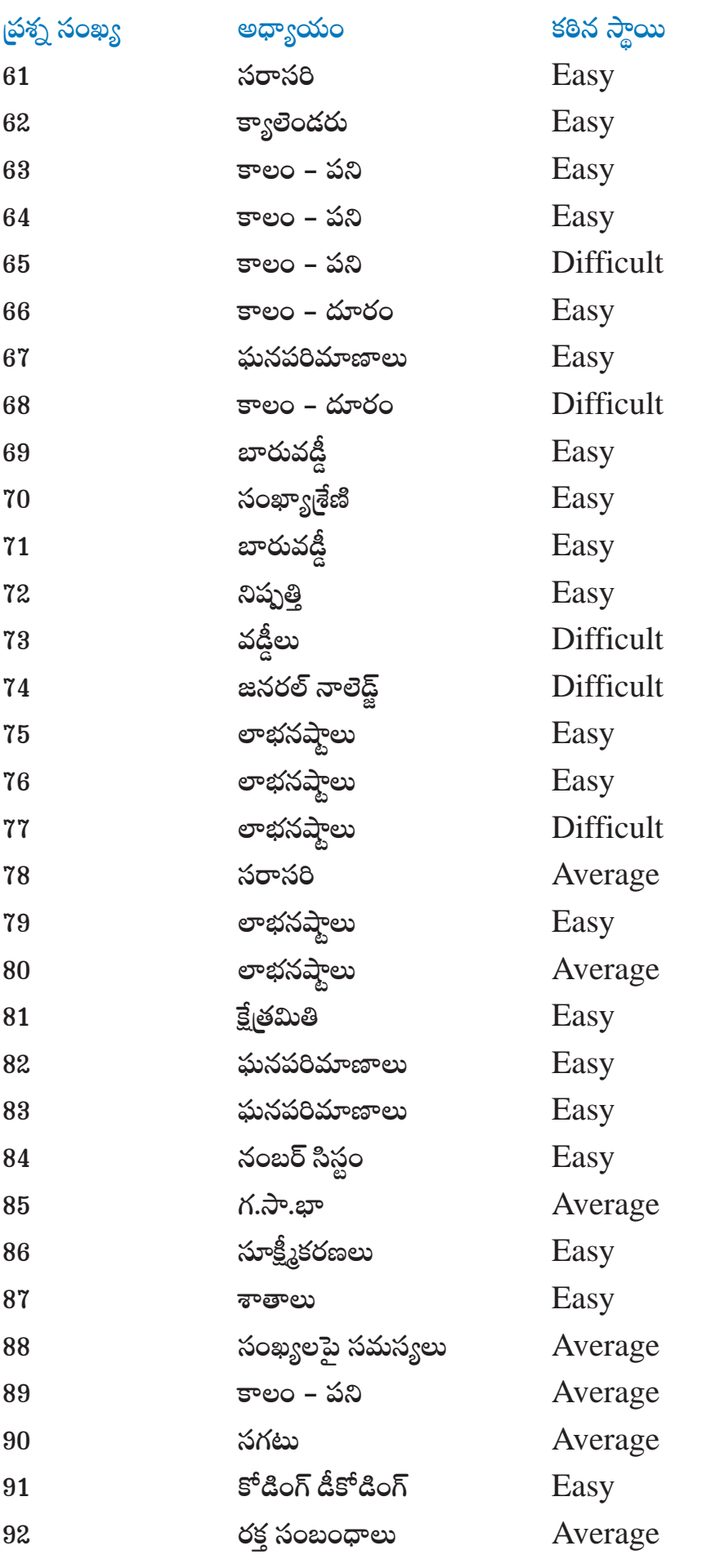

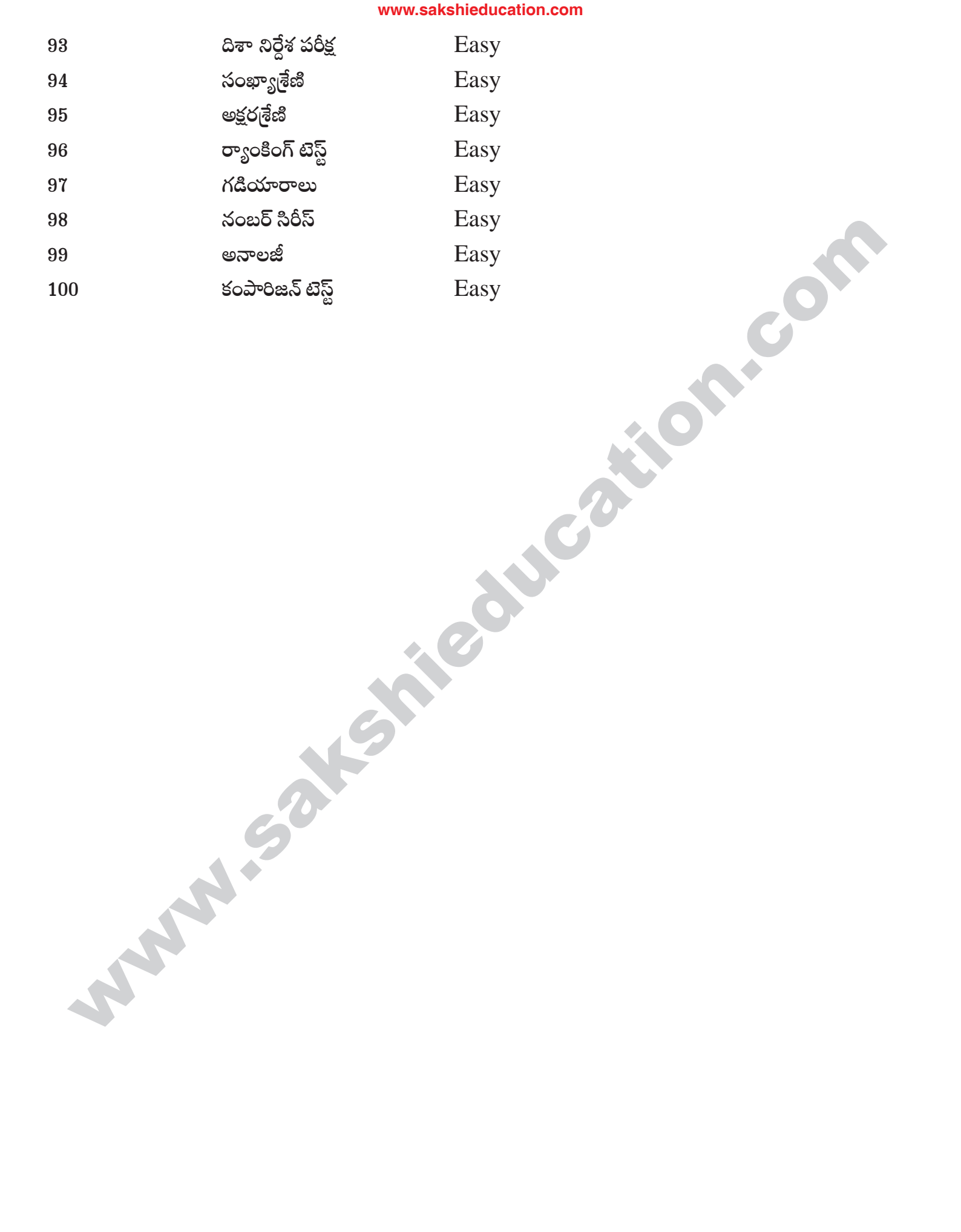